```
Countor=0;             //从 0 开始累计中断次数
   while(1)//无限循环等待中断
\mathbf{z}}
/                                                               
函数功能: 定时器 TO 的中断服务程序
                                                               /
void Time0(void) interrupt 1 using 0 // "interrupt"声明函数为中断服务函数
                                 //其后的 1 为定时器 T0 的中断编号;0 表示使用第 0 组工作
寄存器   
{
      Countor++;    //中断次数自加 1
   if(Countor==20) //若累计满 20 次, 即计时满 1s
   {
            D1=~D1;      //按位取反操作,将 P2.0 引脚输出电平取反
          Countor=0;    //将 Countor 清 0,重新从 0 开始计数
   }
       TH0=(65536‐46083)/256; //定时器 T0 的高 8 位重新赋初值
   TL0=(65536‐46083)%256; //定时器 T0 的高 8 位重新赋初值
}
```
#### **//**实例 **47**:用定时器 **T1** 中断控制两个 **LED** 以不同周期闪烁

```
#include<reg51.h>    //    包含 51 单片机寄存器定义的头文件
sbit D1=P2^0;    //将 D1 位定义为 P2.0 引脚
sbit D2=P2^1;    //将 D2 位定义为 P2.1 引脚
unsigned char Countor1; //设置全局变量,储存定时器 T1 中断次数
unsigned char Countor2; //设置全局变量,储存定时器 T1 中断次数
/                                                               
函数功能:主函数
                                                               /
void main(void)
{
  EA=1: (/开总中断
   ET1=1;                  //定时器 T1 中断允许          
   TMOD=0x10;              //使用定时器 T1 的模式 1
```
TH1=(65536‐46083)/256; //定时器 T1 的高 8 位赋初值 TL1=(65536‐46083)%256; //定时器 T1 的高 8 位赋初值 TR1=1; //启动定时器 T1 Countor1=0; //从 0 开始累计中断次数 Countor2=0; //从 0 开始累计中断次数

```
while(1)//无限循环等待中断
\mathbf{z}}
/                                                               
函数功能: 定时器 T1 的中断服务程序
                                                               /
void Time1(void) interrupt 3 using 0 // "interrupt"声明函数为中断服务函数
                                 //其后的 3 为定时器 T1 的中断编号;0 表示使用第 0 组工作
寄存器   
{
  Countor1++; //Countor1 自加 1
   Countor2++; //Countor2 自加 1
   if(Countor1==2) //若累计满 2 次, 即计时满 100ms
\{        D1=~D1;      //按位取反操作,将 P2.0 引脚输出电平取反
             Countor1=0;    //将 Countor1 清 0,重新从 0 开始计数
    }
   if(Countor2==8) //若累计满 8 次, 即计时满 400ms
          {
                 D2=~D2;      //按位取反操作,将 P2.1 引脚输出电平取反
             Countor2=0;    //将 Countor1 清 0,重新从 0 开始计数
    }    
       TH1=(65536‐46083)/256; //定时器 T1 的高 8 位重新赋初值
   TL1=(65536‐46083)%256; //定时器 T1 的高 8 位重新赋初值
}
```
# **//**实例 **48**:用计数器 **T1** 的中断控制蜂鸣器发出 **1KHz** 音频

```
#include<reg51.h>    //    包含 51 单片机寄存器定义的头文件
sbit sound=P3^7;    //将 sound 位定义为 P3.7 引脚
/                                                               
函数功能:主函数
                                                               /
void main(void)
{
      EA=1;                   //开总中断
   ET1=1;                  //定时器 T1 中断允许          
   TMOD=0x10;              //TMOD=0001 000B,使用定时器 T1 的模式 1
   TH1=(65536-921)/256; //定时器 T1 的高 8 位赋初值
      TL1=(65536‐921)%256;    //定时器 T1 的高 8 位赋初值
   TR1=1;                  //启动定时器 T1
```

```
while(1)//无限循环等待中断
              ;
}
/                                                               
函数功能: 定时器 T1 的中断服务程序
                                                               /
void Time1(void) interrupt 3 using 0 // "interrupt"声明函数为中断服务函数
{
  sound=~sound;
       TH1=(65536‐921)/256;    //定时器 T1 的高 8 位重新赋初值
      TL1=(65536‐921)%256;    //定时器 T1 的高 8 位重新赋初值
```

```
}
```
#### **//**实例 **49**:用定时器 **T0** 的中断实现**"**渴望**"**主题曲的播放

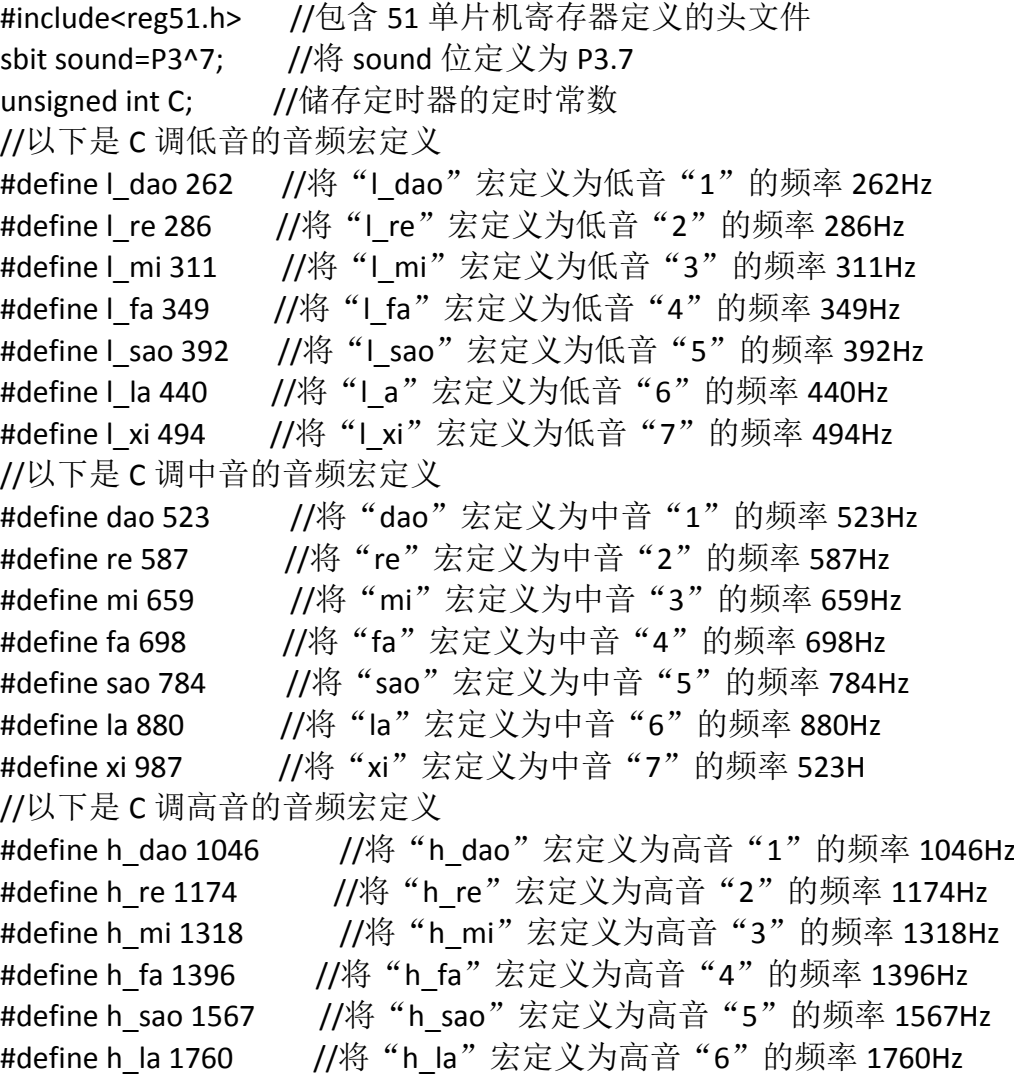

```
#define h_xi 1975      //将"h_xi"宏定义为高音"7"的频率 1975Hz
/                                            
函数功能:1 个延时单位,延时 200ms
                                           /
void delay()                
        {
              unsigned char i,j;
             for(i=0;i<250;i++)
            for(i=0; j<250; j++)\mathcal{L} ; and \mathcal{L} ; and \mathcal{L} ;
        }
/                                            
函数功能:主函数
                                           /   
void main(void)
       {
       unsigned char i,j;                     
//以下是《渴望》片头曲的一段简谱
    unsigned int code f[]={re,mi,re,dao,l_la,dao,l_la, //每行对应一小节音符
                                                                       l_sao,l_mi,l_sao,l_la,dao,
                                                               l_la,dao,sao,la,mi,sao,
re, the contract of the contract of the contract of the contract of the contract of the contract of the contract of the contract of the contract of the contract of the contract of the contract of the contract of the contra
                                                       mi,re,mi,sao,mi,
                                                               l_sao,l_mi,l_sao,l_la,dao,
                                           l la,l la,dao,l la,l sao,l re,l mi,
                                                            l_sao,
                                                  re,re,sao,la,sao,
                                                  fa,mi,sao,mi,
                                                            la,sao,mi,re,mi,l_la,dao,
re, and the contract of the contract of the contract of the contract of the contract of the contract of the con
                                                  mi,re,mi,sao,mi,
                                                            l_sao,l_mi,l_sao,l_la,dao,
                                                  l_la,dao,re,l_la,dao,re,mi,
re, and the contract of the contract of the contract of the contract of the contract of the contract of the con
                                                  l_la,dao,re,l_la,dao,re,mi,
                                                  re,
                                                  0xff}; //以 0xff 作为音符的结束标志   
//以下是简谱中每个音符的节拍
//"4"对应 4 个延时单位, "2"对应 2 个延时单位, "1"对应 1 个延时单位
unsigned char code JP[ ]={4,1,1,4,1,1,2,   
                                                       2,2,2,2,8,
                                               4,2,3,1,2,2,
                                       10,
```

```
        4,2,2,4,4,
                         2,2,2,2,4,
                                            2,2,2,2,2,2,2,
        10,
                         4,4,4,2,2,
                         4,2,4,4,
                         4,2,2,2,2,2,2,
                         10,
                         4,2,2,4,4,
                         2,2,2,2,6,
                         4,2,2,4,1,1,4,
                         10,
                         4,2,2,4,1,1,4,
                         10
                         };
            EA=1;          //开总中断
            ET0=1;         //定时器 T0 中断允许
      TMOD=0x00; // 使用定时器 T0 的模式 1 (13 位计数器)
      while(1) //无限循环
\{     i=0;    //从第 1 个音符 f[0]开始播放
                  while(f[i]!=0xff)             //只要没有读到结束标志就继续播放
\{               C=460830/f[i];      
                             TH0=(8192‐C)/32;    //可证明这是 13 位计数器 TH0 高 8 位的赋
初值方法
              TL0=(8192-C)%32; //可证明这是 13 位计数器 TL0 低 5 位的赋初
值方法
              TR0=1; \frac{1}{10} //启动定时器 T0
                           for(j=0;j<JP[i];j++)    //控制节拍数
                                     delay();           //延时 1 个节拍单位
                           TR0=0;                  //关闭定时器 T0
                             i++;                  //播放下一个音符
          }             
    }      
}   
/                                                            
函数功能:定时器 T0 的中断服务子程序,使 P3.7 引脚输出音频的方波
                                                             /
 void Time0(void ) interrupt 1 using 1   
      {
         sound=!sound;       //将 P3.7 引脚输出电平取反,形成方波   
         TH0=(8192‐C)/32;    //可证明这是 13 位计数器 TH0 高 8 位的赋初值方法
         TL0=(8192‐C)%32;    //可证明这是 13 位计数器 TL0 低 5 位的赋初值方法
```
#### **//**实例 **50‐1**:输出 **50** 个矩形脉冲

```
#include<reg51.h>    //包含 51 单片机寄存器定义的头文件
sbit u=P1^4; //将 u 位定义为 P1.4
/                                                  
函数功能: 延时约 30ms (3 100 100=30 000 μ s =30m
                                                  /
void delay30ms(void)
{
      unsigned char m,n;
      for(m=0;m<100;m++)
         for(n=0;n<100;n++)
             ;
}
/                                            
函数功能:主函数
                                           /   
void main(void)
      {
         unsigned char i;
    u=1; //初始化输出高电平
         for(i=0;i<50;i++) //输出 50 个矩形脉冲
          {
        u=1;
            delay30ms();
            u=0;
            delay30ms();
           }
             while(1)   
          ;//无限循环,防止程序"跑飞"
}
```
# **//**实例 **50‐2**:计数器 **T0** 统计外部脉冲数

#include<reg51.h> //包含 51 单片机寄存器定义的头文件

```
/                                            
函数功能:主函数
                                           /   
void main(void)
     {
           TMOD=0x06;     // TMOD=0000 0110B,使用计数器 T0 的模式 2
           EA=1;          //开总中断
          ET0=0;         //不使用定时器 T0 的中断      
     TR0=1: //启动 T0
          TH0=0;        //计数器 T0 高 8 位赋初值
          TL0=0;        //计数器 T0 低 8 位赋初值
     while(1) //无限循环, 不停地将 TLO 计数结果送 P1 口
           P1=TL0;
```
#### }

#### **//**实例 **51‐2**:定时器 **T0** 的模式 **2** 测量正脉冲宽度

```
#include<reg51.h>    //包含 51 单片机寄存器定义的头文件
sbit ui=P3^2; //将 ui 位定义为 P3.0 (INT0) 引脚,表示输入电压
/                                            
函数功能:主函数
                                           /   
void main(void)
     {
   TMOD=0x0a; // TMOD=0000 1010B,使用定时器 T0 的模式 2, GATE 置 1
        EA=1;          //开总中断
        ET0=0;         //不使用定时器 T0 的中断      
    TR0=1; //启动 T0
        TH0=0;         //计数器 T0 高 8 位赋初值
        TL0=0;         //计数器 T0 低 8 位赋初值
    while(1)    //无限循环, 不停地将 TLO 计数结果送 P1 口
          {
       while(ui==0) //INTO 为低电平, TO 不能启动
\mathcal{L} ; and \mathcal{L}TL0=0;    //INT0 为高电平, 启动 T0 计时, 所以将 TL0 清 0
           while(ui==1) //在 INT0 高电平期间,等待,计时
\mathcal{L}^{\text{max}}    P1=TL0;     //将计时结果送 P1 口显示    
   }
}
```
#### **//**实例 **52**:用定时器 **T0** 控制输出高低宽度不同的矩形波

```
#include<reg51.h>    //包含 51 单片机寄存器定义的头文件
sbit u=P3^0;       //将 u 位定义为 P3.0,从该引脚输出矩形脉冲
unsigned char Countor; //设置全局变量,储存负跳变累计数
/                                                  
函数功能: 延时约 30ms (3 100 100=30 000 μ s =30ms)
                                                  /
void delay30ms(void)
{
      unsigned char m,n;
      for(m=0;m<100;m++)
         for(n=0;n<100;n++)
\mathbf{z}}
/                                            
函数功能:主函数
                                           /   
void main(void)
      {
       unsigned char i;
       EA=1;    //开放总中断
       EX0=1;    //允许使用外中断
       IT0=1;    //选择负跳变来触发外中断
   Countor=0;
   for(i=0;i<100;i++) //输出 100 个负跳变
   {
          u=1;
          delay30ms();
          u=0;
          delay30ms();
   }
   while(1)                 
               ; //无限循环, 防止程序跑飞
 }
/                                                               
函数功能:外中断 T0 的中断服务程序
                                                               /
void int0(void) interrupt 0 using 0 //外中断 0 的中断编号为 0
{
```

```
    Countor++;
    P1=Countor;
```
}

# **//**实例 **53**:用外中断 **0** 的中断方式进行数据采集

```
#include<reg51.h>    //包含 51 单片机寄存器定义的头文件
sbit S=P3^2;       //将 S 位定义为 P3.2,
/                                            
函数功能:主函数
                                           /   
void main(void)
      {
      EA=1;    //开放总中断
       EX0=1;    //允许使用外中断
       IT0=1;    //选择负跳变来触发外中断
   P1=0xff;
   while(1)   
        ; //无限循环, 防止程序跑飞
}
/                                                               
函数功能:外中断 T0 的中断服务程序
                                                               /
void int0(void) interrupt 0 using 0 //外中断 0 的中断编号为 0
{
 P1=~P1; //每产生一次中断请求, P1 取反一次。
}
```
### **//**实例 **54‐1**:输出负脉宽为 **200** 微秒的方波

#include<reg51.h> //包含 51 单片机寄存器定义的头文件 sbit u=P1^4; //将 u 位定义为 P1.4 / 函数功能:主函数 / void main(void)

```
    {
      TMOD=0x02;             //TMOD=0000 0010B,使用定时器 T0 的模式 2
      EA=1;                     //开总中断
   ET0=1;                   //定时器 T0 中断允许          
   TH0=256‐200;    //定时器 T0 的高 8 位赋初值
   TL0=256-200; //定时器 T0 的高 8 位赋初值
   TR0=1: //启动定时器 T0
   while(1)                 //无限循环,等待中断
              ;
}
/                                                               
函数功能: 定时器 TO 的中断服务程序
                                                               /
void Time0(void) interrupt 1 using 0 //"interrupt"声明函数为中断服务函数
{
      u=~u;    //将 P1.4 引脚输出电平取反,产生方波
}
```
### **//**实例 **54‐2**:测量负脉冲宽度

#include<reg51.h> //包含 51 单片机寄存器定义的头文件 sbit u=P3^2; //将 u 位定义为 P3.2 / 函数功能:主函数 / void main(void) { TMOD=0x02; //TMOD=0000 0010B,使用定时器 T0 的模式 2 EA=1; //开放总中断 EX0=1; //允许使用外中断 IT0=1; //选择负跳变来触发外中断 ET0=1; //允许定时器 T0 中断 TH0=0; //定时器 T0 赋初值 0

```
TL0=0;    //定时器 T0 赋初值 0
```

```
TR0=0;    //先关闭 T0
```

```
while(1)
```

```
     ; //无限循环, 不停检测输入负脉冲宽度
```

```
}
/
```

```
函数功能:外中断 0 的中断服务程序
```

```
void int0(void) interrupt 0 using 0 //外中断 0 的中断编号为 0
{
       TR0=1;    //外中断一到来,即启动 T0 计时
   TL0=0;    //从 0 开始计时
   while(u==0)    //低电平时,等待 T0 计时
\mathbf{z}    P1=TL0; //将结果送 P1 口显示
           TR0=0;    //关闭 T0
}
```
/

# **//**实例 **55**:方式 **0** 控制流水灯循环点亮

```
#include<reg51.h>    //包含 51 单片机寄存器定义的头文件
#include<intrins.h> //包含函数 nop () 定义的头文件
unsigned char code Tab[]={0xFE,0xFD,0xFB,0xF7,0xEF,0xDF,0xBF,0x7F};//流水灯控
制码,该数组被定义为全局变量
sbit P17=P1^7;
/                                                               
函数功能: 延时约 150ms
                                                               /
void delay(void)    
{
      unsigned char m,n;
        for(m=0;m<200;m++)
          for(n=0;n<250;n++)      
\mathcal{L}^{\text{max}}}
/                                                               
函数功能:发送一个字节的数据
                                                               /
void Send(unsigned char dat)
{
 P17=0; //P1.7 引脚输出清 0 信号, 对 74LS164 清 0
     _nop_();    //延时一个机器周期
     _nop_();    //延时一个机器周期,保证清 0 完成
 P17=1; //结束对 74LS164 的清 0
     SBUF=dat;    //将数据写入发送缓冲器,启动发送
 while(TI == 0) //若没有发送完毕, 等待
          ;
```

```
TI=0; //发送完毕, TI 被置"1", 需将其清 0
}
/                                            
函数功能:主函数
                                           /   
void main(void)
      {
       unsigned char i;
       SCON=0x00;    //SCON=0000 0000B,使串行口工作于方式 0    
   while(1)   
         {
       for(i=0;i<8;i++)       {
                   Send(Tab[i]);    //发送数据
           delay(); //延时
        }
           }
 }
```
### **//**实例 **56‐1**:数据发送程序

```
#include<reg51.h>        //包含单片机寄存器的头文件
unsigned char code Tab[ ]={0xFE,0xFD,0xFB,0xF7,0xEF,0xDF,0xBF,0x7F};
//流水灯控制码,该数组被定义为全局变量
```

```
/                                                      
函数功能:向 PC 发送一个字节数据
                                                    /
void Send(unsigned char dat)
{
       SBUF=dat;
       while(TI==0)
             ;
    T = 0;
}
/                                                               
函数功能: 延时约 150ms
                                                               /
void delay(void)    
{
       unsigned char m,n;
```

```
    for(m=0;m<200;m++)
           for(n=0;n<250;n++)      
\mathcal{L}^{\text{max}}}
/                                                      
函数功能:主函数
                                                    /
void main(void)
{
       unsigned char i;
       TMOD=0x20;    //TMOD=0010 0000B,定时器 T1 工作于方式 2   
       SCON=0x40;    //SCON=0100 0000B,串口工作方式 1
   PCON=0x00; //PCON=0000 0000B, 波特率 9600
       TH1=0xfd;    //根据规定给定时器 T1 赋初值
       TL1=0xfd;    //根据规定给定时器 T1 赋初值
       TR1=1;       //启动定时器 T1    
      while(1)
       {
           for(i=0;i<8;i++)    //模拟检测数据
\{         Send(Tab[i]);         //发送数据 i
                       delay();    //50ms 发送一次检测数据         
       }    
       }
}
```
### **//**实例 **56‐2**:数据接收程序

```
#include<reg51.h>        //包含单片机寄存器的头文件
/                                                      
函数功能:接收一个字节数据
                                                    /
unsigned char Receive(void)
{
      unsigned char dat;
  while(RI==0) //只要接收中断标志位 RI 没有被置"1"
                  ;       //等待,直至接收完毕(RI=1)
     RI=0; 		 //为了接收下一帧数据, 需将 RI 清 0
          dat=SBUF;    //将接收缓冲器中的数据存于 dat
          return dat;
}
```

```
/                                                      
函数功能:主函数
                                                    /
void main(void)
{
       TMOD=0x20;    //定时器 T1 工作于方式 2   
   SCON=0x50; //SCON=0101 0000B, 串口工作方式 1,允许接收(REN=1)
       PCON=0x00;    //PCON=0000 0000B,波特率 9600
       TH1=0xfd;    //根据规定给定时器 T1 赋初值
       TL1=0xfd;    //根据规定给定时器 T1 赋初值       
       TR1=1;     //启动定时器 T1    
       REN=1;     //允许接收
      while(1)
       {
              P1=Receive(); //将接收到的数据送 P1 口显示          
       }
}
```
### **//**实例 **57‐1**:数据发送程序

```
#include<reg51.h>        //包含单片机寄存器的头文件
sbit p=PSW^0;
unsigned char code Tab[ ]={0xFE,0xFD,0xFB,0xF7,0xEF,0xDF,0xBF,0x7F};
//流水灯控制码,该数组被定义为全局变量
/                                                      
函数功能:向 PC 发送一个字节数据
                                                    /
void Send(unsigned char dat)
{
       ACC=dat;
   TB8=p;
      SBUF=dat;
       while(TI==0)
             ;
   TI=0;}
/                                                               
函数功能:延时约 150ms
                                                               /
 void delay(void)
```

```
{
       unsigned char m,n;
         for(m=0;m<200;m++)
           for(n=0;n<250;n++)      
\mathcal{L}^{\text{max}}}
/                                                      
函数功能:主函数
                                                    /
void main(void)
{
       unsigned char i;
       TMOD=0x20;    //TMOD=0010 0000B,定时器 T1 工作于方式 2   
       SCON=0xc0;    //SCON=1100 0000B,串口工作方式 3,
                                //SM2 置 0,不使用多机通信,TB8 置 0
   PCON=0x00; //PCON=0000 0000B, 波特率 9600
       TH1=0xfd;     //根据规定给定时器 T1 赋初值
       TL1=0xfd;     //根据规定给定时器 T1 赋初值
       TR1=1;       //启动定时器 T1    
      while(1)
       {
           for(i=0;i<8;i++)    //模拟检测数据
\{         Send(Tab[i]);         //发送数据 i
                       delay();    //50ms 发送一次检测数据         
       }    
       }
}
```
### **//**实例 **57‐2**:数据接收程序

```
#include<reg51.h>        //包含单片机寄存器的头文件
sbit p=PSW^0;
/                                                      
函数功能:接收一个字节数据
                                                    /
 unsigned char Receive(void)
{
      unsigned char dat;
      while(RI==0)     //只要接收中断标志位 RI 没有被置"1"
                  ;        //等待,直至接收完毕(RI=1)
```

```
     RI=0;       //为了接收下一帧数据,需将 RI 清 0
           ACC=SBUF;    //将接收缓冲器中的数据存于 dat
     if(RB8==p)       {
                 dat=ACC;
               return dat;
             }
}
/                                                      
函数功能:主函数
                                                    /
void main(void)
{
       TMOD=0x20;    //定时器 T1 工作于方式 2   
   SCON=0xd0; //SCON=1101 0000B, 串口工作方式 1,允许接收(REN=1)
   PCON=0x00; //PCON=0000 0000B, 波特率 9600
       TH1=0xfd;     //根据规定给定时器 T1 赋初值
       TL1=0xfd;     //根据规定给定时器 T1 赋初值       
       TR1=1;       //启动定时器 T1    
       REN=1;       //允许接收
       while(1)
       {
              P1=Receive(); //将接收到的数据送 P1 口显示          
       }
}
```
### **//**实例 **58**:单片机向 **PC** 发送数据

```
#include<reg51.h>        //包含单片机寄存器的头文件
unsigned char code Tab[ ]={0xFE,0xFD,0xFB,0xF7,0xEF,0xDF,0xBF,0x7F};
//流水灯控制码,该数组被定义为全局变量
/                                                      
函数功能:向 PC 发送一个字节数据
                                                    /
void Send(unsigned char dat)
{
       SBUF=dat;
       while(TI==0)
             ;
    T = 0;
}
```

```
/                                                               
函数功能: 延时约 150ms
                                                               /
 void delay(void)    
{
       unsigned char m,n;
         for(m=0;m<200;m++)
           for(n=0;n<250;n++)      
\mathcal{L}^{\text{max}}}
/                                                      
函数功能:主函数
                                                    /
void main(void)
{
       unsigned char i;
       TMOD=0x20;    //TMOD=0010 0000B,定时器 T1 工作于方式 2   
       SCON=0x40;    //SCON=0100 0000B,串口工作方式 1
   PCON=0x00; //PCON=0000 0000B, 波特率 9600
       TH1=0xfd;     //根据规定给定时器 T1 赋初值
       TL1=0xfd;     //根据规定给定时器 T1 赋初值
       TR1=1;       //启动定时器 T1    
      while(1)
       {
           for(i=0;i<8;i++)    //模拟检测数据
\{         Send(Tab[i]);         //发送数据 i
                       delay();    //150ms 发送一次数据        
       }    
       }
}
```
### **//**实例 **59**:单片机接收 **PC** 发出的数据

```
#include<reg51.h>        //包含单片机寄存器的头文件
/                                                      
函数功能:接收一个字节数据
                                                    /
unsigned char Receive(void)
{
      unsigned char dat;
```

```
while(RI==0) //只要接收中断标志位 RI 没有被置"1"
        ; //等待, 直至接收完毕 (RI=1)
     RI=0; //为了接收下一帧数据, 需将 RI 清 0
           dat=SBUF;    //将接收缓冲器中的数据存于 dat
          return dat;
}
/                                                      
函数功能:主函数
                                                    /
void main(void)
{
      TMOD=0x20;    //定时器 T1 工作于方式 2   
   SCON=0x50; //SCON=0101 0000B, 串口工作方式 1,允许接收 (REN=1)
       PCON=0x00;    //PCON=0000 0000B,波特率 9600
      TH1=0xfd;    //根据规定给定时器 T1 赋初值
       TL1=0xfd;    //根据规定给定时器 T1 赋初值       
      TR1=1;     //启动定时器 T1    
      REN=1;     //允许接收
      while(1)
      {
              P1=Receive(); //将接收到的数据送 P1 口显示          
      }
}
```

```
/
```
**数码管显示 数码管显示 数** 

### 码管显示 数码管显示

**/**

# **//**实例 **60**:用 **LED** 数码显示数字 **5**

#include<reg51.h> // 包含 51 单片机寄存器定义的头文件 void main(void) {

```
    P2=0xfe;    //P2.0 引脚输出低电平,数码显示器接通电源准备点亮
     P0=0x92;    //让 P0 口输出数字"5"的段码 92H
}
```

```
//实例 61:用 LED 数码显示器循环显示数字 0~9
```

```
#include<reg51.h>     //    包含 51 单片机寄存器定义的头文件
/                                                   
函数功能:延时函数,延时一段时间
                                                    /
 void delay(void)     
{
       unsigned char i,j;
       for(i=0;i<255;i++)
    for(i=0; j<255; j++)\mathcal{L}^{\text{max}}}
/                                                   
函数功能:主函数
                                                    /
void main(void)
{
      unsigned char i;
      unsigned char code
Tab[10]={0xc0,0xf9,0xa4,0xb0,0x99,0x92,0x82,0xf8,0x80,0x90};   
                             //数码管显示 0~9 的段码表,程序运行中当数组值不发生变化
时,
                //前面加关键字 code, 可以大大节约单片机的存储空间
  P2=0xfe; //P2.0 引脚输出低电平, 数码显示器 DS0 接通电源工作
      while(1)    //无限循环
       {
     for(i=0; i<10; i++)       {
                   P0=Tab[i];    //让 P0 口输出数字的段码 92H
                   delay();    //调用延时函数
               }
         }   
}
```

```
//实例 62:用数码管慢速动态扫描显示数字"1234"
```

```
#include<reg51.h>         //    包含 51 单片机寄存器定义的头文件
 void delay(void)     //延时函数, 延时一段时间
{
       unsigned char i,j;
    for(i=0;i<250;i++)
         for(j=0;j<250;j++)
\mathcal{L} ; and \mathcal{L} ; and \mathcal{L} ;
 }
void main(void)
{
   while(1) //无限循环
       {
      P2=0xfe; //P2.0 引脚输出低电平, DS0 点亮
           P0=0xf9;    //数字 1 的段码
           delay();
      P2=0xfd ; //P2.1 引脚输出低电平, DS1 点亮
           P0=0xa4;    //数字 2 的段码
           delay();    
      P2=0xfb; //P2.2 引脚输出低电平, DS2 点亮
           P0=0xb0;    //数字 3 的段码
           delay();
      P2=0xf7; //P2.3 引脚输出低电平, DS3 点亮
           P0=0x99;    //数字 4 的段码
           delay();
            P2=0xff;      
       }   
}
```
### **//**实例 **63**:用 **LED** 数码显示器伪静态显示数字 **1234**

```
#include<reg51.h>            //    包含 51 单片机寄存器定义的头文件
 void delay(void)    //延时函数, 延时约 0.6 毫秒
{
       unsigned char i;
   for(i=0;i<200;i++)   
\mathcal{L}^{\text{max}}}
void main(void)
```
{

}

```
while(1) //无限循环
```

```
    {
```

```
P2=0xfe; //P2.0 引脚输出低电平, DS0 点亮
     P0=0xf9;    //数字 1 的段码
     delay();
 P2=0xfd ; //P2.1 引脚输出低电平, DS1 点亮
     P0=0xa4;    //数字 2 的段码
     delay();    
  P2=0xfb; //P2.2 引脚输出低电平, DS2 点亮
     P0=0xb0;    //数字 3 的段码
     delay();
  P2=0xf7; //P2.3 引脚输出低电平, DS3 点亮
     P0=0x99;    //数字 4 的段码
     delay();
        P2=0xff;      
    }
```
## **//**实例 **64**:用数码管显示动态检测结果

```
#include<reg51.h>     //    包含 51 单片机寄存器定义的头文件
#include<stdlib.h>    //包含随机函数 rand()的定义文件
unsigned char i;    //记录中断次数
unsigned int x;     //随机检测的数据
unsigned char code Tab[10]={0xc0,0xf9,0xa4,0xb0,0x99,0x92,0x82,0xf8,0x80,0x90};   
//数码管显示 0~9 的段码表
/                                                                         
函数功能:快速动态扫描延时,延时约 0.9 毫秒
/
void delay(void)
{
      unsigned int i;
     for(i=0;i<300;i++)
        ;
}
/                                                                         
函数功能:4 位数的数码显示器显示
入口参数: k
```

```
出口参数: 无
```
#### /

```
void display(unsigned int k)
```
{

```
P2=0xfe; //即 P2=1111 1110B, P2.0 引脚输出低电平, 数码显示器 DS0 接
通电源
   P0=Tab[k/1000]; //显示千位
   delay();    
   P2=0xfd ; //即 P2=1111 1101B, P2.1 引脚输出低电平, 数码显示器 DS1 接通
电源
   P0=Tab[(k%1000)/100];      //显示百位
   delay();
   P2=0xfb: //即 P2=1111 1011B, P2.2 引脚输出低电平, 数码显示器 DS2 接通
电源           
       P0=Tab[(k%100)/10];    //显示十位
        delay();
   P2=0xf7; //即 P2=1111 0111B, P2.3 引脚输出低电平, 数码显示器 DS3 接
通电源                
   P0=Tab[k%10];//显示个位
   delay();
       P2=0xff;    //关闭所有显示器
}
void main(void)      //主函数
{
                    TMOD=0x01;                  //使用定时器 T0
          TH0=(65536-46083)/256; //将定时器计时时间设定为 46083×
1.085 微秒=50000 微秒=50 毫秒
              TL0=(65536‐46083)%256;
              EA=1;                     //开启总中断
              ET0=1;                    //定时器 T0 中断允许
          TR0=1; \frac{1}{2} //启动定时器 T0 开始运行
   while(1)
   {
              display(x);    //调用检测结果的显示程序
        }   
}
/                                                         
        函数功能: 定时器 T0 的中断服务程序
                                                        /
```

```
void Time0(void) interrupt 1 using 1
{
        TR0=0;     //关闭定时器 T0
  i++;    //每来一次中断, i 自加 1
   if(i==20) //够 20 次中断, 即 1 秒钟进行一次检测结果采样
    \left\{ \right.x=rand()/10; //随机产生一个从 0 到 32767 的整数, 再将其除以 10,
获得一个随机 4 位数, 模拟检测结果
               i=0;              //将 i 清 0,重新统计中断次数
     }     
       TH0=(65536‐46083)/256;    //重新给计数器 T0 赋初值
   TL0=(65536‐46083)%256;
   TR0=1;      //启动定时器 T0
```

```
}
```
### **//**实例 **65**:数码秒表设计

```
#include<reg51.h>    //    包含 51 单片机寄存器定义的头文件
unsigned char code Tab[10]={0xc0,0xf9,0xa4,0xb0,0x99,0x92,0x82,0xf8,0x80,0x90};   
 //数码管显示 0~9 的段码表
unsigned char int_time;    //记录中断次数
unsigned char second;         //储存秒
/                                                                         
函数功能:快速动态扫描延时,延时约 0.6 毫秒
/
void delay(void)
{
      unsigned char i;
      for(i=0;i<200;i++)
\mathcal{L}^{\text{max}}}
/                                                                         
函数功能:显示秒
入口参数: k
出口参数:无
/
 void DisplaySecond(unsigned char k)
```
{

}

```
    P2=0xfb;         //P2.6 引脚输出低电平, DS6 点亮   
   P0=Tab[k/10]; //显示十位
       delay();
       P2=0xf7;        //P2.7 引脚输出低电平, DS7 点亮   
   P0=Tab[k%10]; //显示个位
   delay();
   P2=0xff;      //关闭所有数码管
  void main(void)    //主函数
      {
          TMOD=0x01;                  //使用定时器 T0
          TH0=(65536‐46083)/256;     //将定时器计时时间设定为 46083×1.085 微
秒
//=50000 微秒=50 毫秒
            TL0=(65536‐46083)%256;
           EA=1;                     //开启总中断
           ET0=1;                    //定时器 T0 中断允许
           TR0=1;                    //启动定时器 T0 开始运行
       int_time=0; //中断次数初始化
       second=0; //秒初始化
                while(1)
          {
                    DisplaySecond(second); //调用秒的显示子程序
    }
        }   
//                                                         
//函数功能:定时器 T0 的中断服务程序
//                                                        
      void interserve(void ) interrupt 1 using 1   
     {
         TR0=0;     //关闭定时器 T0
    int_time ++;    //每来一次中断,中断次数 int_time 自加 1
        if(int_time==20)    //够 20 次中断,即 1 秒钟进行一次检测结果采样
          {
       int_time=0; //中断次数清 0
       second++; //秒加 1
              if(second==60)
                  second =0; //秒等于 60 就返回 0
```

```
     }          
       TH0=(65536‐46083)/256;    //重新给计数器 T0 赋初值
   TL0=(65536‐46083)%256;
   TR0=1;      //启动定时器 T0
}
```
### **//**实例 **66**:数码时钟设计

```
#include<reg51.h>     //    包含 51 单片机寄存器定义的头文件
unsigned char Tab[ ]={0xc0,0xf9,0xa4,0xb0,0x99,0x92,0x82,0xf8,0x80,0x90};   
//control shape
unsigned char port[8]={0xfe,0xfd,0xfb,0xf7,0xef,0xdf,0xbf,0x7f};
unsigned char int_time ; //中断次数计数变量
unsigned char second; //秒计数变量
unsigned char minute; //分钟计数变量
unsigned char hour; //小时计数变量
```
#### /////////////////////////////////////////////////////

```
void delay(void)    //延时函数, 延时约 0.6ms
 {
       unsigned char j;
   for(j=0; j<200; j++)    ;
      }
/                                                                    
函数功能:显示秒的子程序
入口参数:s
                                                                      /
 void DisplaySecond(unsigned char s)
{
       P2=0xbf;         //P2.6 引脚输出低电平, DS6 点亮   
       P0=Tab[s/10];           //显示十位
       delay();
       P2=0x7f;        //P2.7 引脚输出低电平, DS7 点亮   
   P0=Tab[s%10];     //显示个位
   delay();
   P2=0xff;      //关闭所有数码管
```

```
}
/                                                                    
函数功能:显示分钟的子程序
入口参数:m
                                                                      /
void DisplayMinute(unsigned char m)
{
    P2=0xf7; // P2.3 引脚输出低电平, DS3 点亮
          P0=Tab[m/10];//显示个位
         delay();
         P2=0xef;    // P2.4 引脚输出低电平, DS4 点亮   
         P0=Tab[m%10];
         delay();
         P2=0xdf;    //P2.5 引脚输出低电平, DS5 点亮   
    P0=0xbf; //分隔符"-"的段码
         delay();
         P2=0xff;    //关闭所有数码管
}
/函数功能:显示小时的子程序
入口参数:h
                                                                      /
void DisplayHour(unsigned char h)
{
      P2=0xfe;         //P2.0 引脚输出低电平, DS0 点亮   
  P0=Tab[h/10]; //显示十位
      delay();
      P2=0xfd;        //P2.1 引脚输出低电平, DS1 点亮   
      P0=Tab[h%10];     //显示个位
  delay();     
   P2=0xfb;      //P2.2 引脚输出低电平, DS2 点亮   
   P0=0xbf; //分隔符"-"的段码
   delay();
      P2=0xff;      //关闭所有数码管
}
 /函数功能:主函数
```
{

```
TMOD=0x01;       //使用定时器 T0
             EA=1;                   //开中断总允许
         ET0=1; 1/2 //允许 T0 中断
             TH0=(65536‐46083)/256;    //定时器高八位赋初值
         TL0=(65536-46083)%256; //定时器低八位赋初值
             TR0=1;
             int_time=0;     //中断计数变量初始化
             second=0;       //秒计数变量初始化
             minute=0;      //分钟计数变量初始化
         hour=0: //小时计数变量初始化
                  while(1)
\{             DisplaySecond(second);     //调用秒显示子程序
                        delay();
                        DisplayMinute(minute);    //调用分钟显示子程序
                        delay();
                              DisplayHour(hour);      
delay(); the contract of \mathsf{d} delay();
        }
     }
/函数功能: 定时器 TO 的中断服务子程序
                                                                      /
 void interserve(void ) interrupt 1 using 1 //using Time0
     {
              int_time++;
           if(int_time==20)
\overline{\mathcal{L}}int_time=0; //中断计数变量清 0
             second++; //秒计数变量加 1
    }
                    if(second==60)
\{second=0; //如果秒计满 60, 将秒计数变量清 0
                               minute++;     //分钟计数变量加 1
      }
                        if(minute==60)
```

```
{z}minute=0; //如果分钟计满 60, 将分钟计数变量
清 0
                  hour++; //小时计数变量加 1
       }
                                if(hour==24)
{ }hour=0; //如果小时计满 24, 将小时计数变量
清 0
         }
               TH0=(65536‐46083)/256;    //定时器重新赋初值
           TL0=(65536‐46083)%256;
     }
```
### **//**实例 **67**:用 **LED** 数码管显示计数器 **T0** 的计数值

```
#include<reg51.h>    //包含 51 单片机寄存器定义的头文件
sbit S=P3^2 ;    //将 S 位定义为 P3.2 引脚
unsigned char Tab[ ]={0xc0,0xf9,0xa4,0xb0,0x99,0x92,0x82,0xf8,0x80,0x90}; //段
码表
unsigned char x;
/函数功能: 延时约 0.6ms
                                                                      /
void delay(void)       
{
        unsigned char j;
    for(i=0; i<200; i++)\mathcal{L} ; and \mathcal{L} ; and \mathcal{L}    }   
/函数功能:显示计数次数的子程序
入口参数:x
                                                                      /
void Display(unsigned char x)
{
```

```
     P2=0xf7;         //P2.6 引脚输出低电平,DS6 点亮   
         P0=Tab[x/10];    //显示十位
         delay();
         P2=0xfb;       //P2.7 引脚输出低电平,DS7 点亮   
         P0=Tab[x%10];    //显示个位
         delay();
}   
/                                            
函数功能:主函数
                                           /   
void main(void)
      {
       EA=1;    //开放总中断
       EX0=1;    //允许使用外中断
       IT0=1;    //选择负跳变来触发外中断
   x=0;
   while(1)   
         Display(x);
}
/                                                               
函数功能:外中断 T0 的中断服务程序
                                                               /
void int0(void) interrupt 0 using 0 //外中断 0 的中断编号为 0
{
      x++;
      if(x==100)
  x=0;
 }
```
#### **//**实例 **68**:静态显示数字"**59**"

#include<reg51.h> //包含 51 单片机寄存器定义的头文件 / 函数功能:主函数 / void main(void)

```
    {
     P0=0x92;    //将数字 5 的段码送 P0 口
  P1=0x90; //将数字 9 的段码送 P1 口
 while(1) //无限循环, 防止程序跑飞
       ;
}
```
### **//**实例 **69**:无软件消抖的独立式键盘输入实验

```
#include<reg51.h>     //    包含 51 单片机寄存器定义的头文件
sbit S1=P1^4;         //将 S1 位定义为 P1.4 引脚
sbit LED0=P3^0;        //将 LED0 位定义为 P3.0 引脚
void main(void) //主函数
{
      LED0=0;        //P3.0 引脚输出低电平
while(1)
      {
       if(S1==0) //P1.4 引脚输出低电平, 按键 S1 被按下
              LED0=!LED0;    //P3.0 引脚取反
   }
}
```
### **//**实例 **70**:软件消抖的独立式键盘输入实验

```
#include<reg51.h>     //    包含 51 单片机寄存器定义的头文件
sbit S1=P1^4;         //将 S1 位定义为 P1.4 引脚
sbit LED0=P3^0;        //将 LED0 位定义为 P3.0 引脚
/                                                  
函数功能: 延时约 30ms
                                                   /
void delay(void)
{
       unsigned char i,j;
   for(i=0;i<100;i++)
     for(j=0; j<100; j++)       ;
}
/
```

```
函数功能:主函数
                                                   /
void main(void)    //主函数
{
   LED0=0; //P3.0 引脚输出低电平
while(1)
       {
        if(S1==0) //P1.4 引脚输出低电平, 按键 S1 被按下
\overline{\mathcal{L}}            delay(); //延时一段时间再次检测
                          if(S1==0)    // 按键 S1 的确被按下
                              LED0=!LED0;    //P3.0 引脚取反
           }   
   }
}
```
### **//**实例 **71**:**CPU** 控制的独立式键盘扫描实验

```
#include<reg51.h>     //包含 51 单片机寄存器定义的头文件
sbit S1=P1^4;         //将 S1 位定义为 P1.4 引脚
sbit S2=P1^5;         //将 S2 位定义为 P1.5 引脚
sbit S3=P1^6;         //将 S3 位定义为 P1.6 引脚
sbit S4=P1^7;         //将 S4 位定义为 P1.7 引脚
unsigned char keyval;    //储存按键值
/                                                  
函数功能:流水灯延时
                                                   /
void led_delay(void)
{
       unsigned char i,j;
   for(i=0;i<250;i++)
     for(i=0; j<250; j++)       ;
}
/                                                  
函数功能:软件消抖延时
                                                   /
void delay30ms(void)
{
       unsigned char i,j;
```